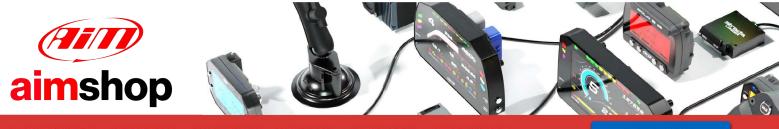

• LAP TIMERS • LOGGERS • CAMERAS • DASHES • SENSORS • AND MORE

SHOP NOW

**AIM Infotech** 

# KMS MA25 and MP25ECUs

## Release 1.07

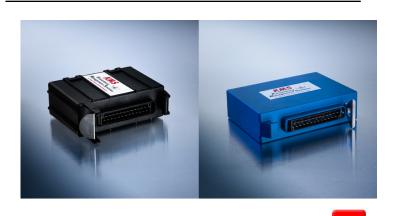

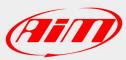

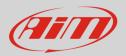

# 1 Supported models

This document explains how to connect AiM devices to the Engine Control Unit (ECU) datastream. Supported models are:

- MA25
- MP25

# 2 Software configuration

KMS MP25 and MA25 ECUs come with KMS dedicated software. To ensure a correct communication between the ECUs and AiM devices set up the ECUs as follows:

Run the software and press "Options" icon.

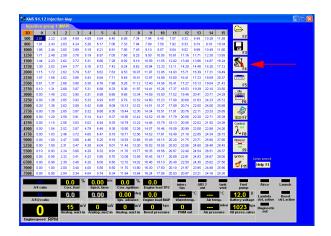

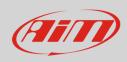

### Press "Options".

### Press "External Dashboard"

### Select "AIM KMS\_UART"

| version int                                                            | 2: 41/041AI1AC |                           | 440068         |  |  |
|------------------------------------------------------------------------|----------------|---------------------------|----------------|--|--|
|                                                                        |                | tions                     |                |  |  |
| Out <u>p</u> ut Test                                                   |                |                           |                |  |  |
| Crank <u>s</u> ensor Test                                              |                |                           |                |  |  |
| <u>M</u> otor + system diagnostics<br>Change <u>U</u> ser Access level |                |                           |                |  |  |
| -                                                                      | CAN settings   |                           |                |  |  |
| CAN settings                                                           |                |                           |                |  |  |
|                                                                        |                |                           |                |  |  |
|                                                                        |                |                           |                |  |  |
|                                                                        |                |                           |                |  |  |
|                                                                        |                |                           |                |  |  |
|                                                                        |                |                           |                |  |  |
|                                                                        | <u>C</u> I     | ose                       |                |  |  |
| ptions                                                                 |                |                           |                |  |  |
| Version info: 4MA1AI1                                                  | AC Serial n    | umber: 440068             |                |  |  |
| RPM pickup                                                             |                | AUX1                      |                |  |  |
| RPM Limiters and Powershift                                            |                | AUX2                      |                |  |  |
| Engine load sensor                                                     |                | AUX3                      |                |  |  |
| Injection settings                                                     |                | External Dashboard        |                |  |  |
| Startup                                                                |                | Remarks                   |                |  |  |
| Throttle pump effect                                                   |                | Speed settings            |                |  |  |
| Hardware configuration                                                 |                | Traction control settings |                |  |  |
| Lambda control                                                         |                | Communicationport         |                |  |  |
| Boost contro                                                           | ol 🛛           |                           |                |  |  |
| A.L.S.                                                                 |                |                           |                |  |  |
|                                                                        |                |                           | <u>O</u> k     |  |  |
|                                                                        |                |                           | <u>C</u> ancel |  |  |
|                                                                        |                |                           |                |  |  |
| ptions                                                                 |                |                           |                |  |  |
| Version info: 4MA1AI1AC Serial number: 000000                          |                |                           |                |  |  |
|                                                                        |                |                           |                |  |  |
|                                                                        |                |                           |                |  |  |
|                                                                        |                |                           |                |  |  |
| External Dashboard                                                     |                |                           |                |  |  |
| Output protocol for: KMS_CAH (1 MHz)                                   |                |                           |                |  |  |
|                                                                        | AIM            | I PROT_UART<br>I KMS_UART |                |  |  |
| AIM PRO_CAII<br>KMS_CAII (1 MHz)<br>KMS_CAII (0.5 MHz)                 |                |                           |                |  |  |
|                                                                        |                |                           |                |  |  |
|                                                                        |                |                           |                |  |  |
|                                                                        |                |                           |                |  |  |
|                                                                        |                |                           |                |  |  |
|                                                                        |                |                           |                |  |  |

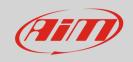

### Press "OK"

#### Press "OK" again

### Data download starts automatically

Options Version info: 4MA1AI1AC Serial number: 440068 External Dashboard Output protocol for: AIM KMS\_UART • <u>O</u>k <u>C</u>ancel DATA IS NOT LOCKED !!! Options Version info: 4MA1AI1AC Serial number: 440068 RPM pickup AUX1 AUX2 RPM Limiters and Powershift AUX3 Engine load sensor Injection settings External Dashboard Remarks Startup Throttle pump effect Speed settings Traction control settings Hardware configuration Lambda control Communicationport Boost control A.L.S. <u>O</u>k <u>C</u>ancel DATA IS NOT LOCKED U Help F1 0.0 % 0.00 ms 0.0 % 0.0 Airco Launch Fuel 
Contract
Part Channel
Channel
Digital Section
Digital Section
Digital Section
Digital Section
Digital Section
Digital Section
Digital Section
Digital Section
Digital Section
Digital Section
Digital Section
Digital Section
Digital Section
Digital Section
Digital Section
Digital Section
Digital Section
Digital Section
Digital Section
Digital Section
Digital Section
Digital Section
Digital Section
Digital Section
Digital Section
Digital Section
Digital Section
Digital Section
Digital Section
Digital Section
Digital Section
Digital Section
Digital Section
Digital Section
Digital Section
Digital Section
Digital Section
Digital Section
Digital Section
Digital Section
Digital Section
Digital Section
Digital Section
Digital Section
Digital Section
Digital Section
Digital Section
Digital Section
Digital Section
Digital Section
Digital Section
Digital Section
Digital Section
Digital Section
Digital Section
Digital Section
Digital Section
Digital Section
<thDigital Section</th>
 0

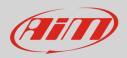

# 3 Wiring connection

KMS MA25 and MP25 ECUs feature a serial communication protocol that can be reached using the DB9 female connector on the ECU harness. Here below are connector pinout and connection table.

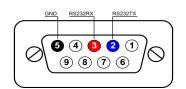

| DB9 Pin | Pin function | AiM cable label     |
|---------|--------------|---------------------|
| 2       | RS232TX      | RS232RX/ECU RS232TX |
| 3       | RS232RX      | RS232TX/ECU RS232RX |
| 5       | GND          | GND                 |

### Please note:

AiM wiring harnesses supplied after September 2018 have the following labels: **ECU RS232TX** (white) to be connected to **ECU TX** pin **ECU RS232RX** (blue) to be connected to **ECU RX** pin (if indicated in the connection table above)

AiM wiring harnesses supplied before September 2018 have the following labels: **RS232RX** (white) to be connected to **ECU TX** pin **RS232TX** (blue) to be connected to **ECU RX** pin (if indicated in the connection table above)

## 4 Race Studio configuration

Before connecting AiM devices to the ECU, set all functions using AiM software Race Studio. The parameters to select in the device configuration are:

- ECU manufacturer: KMS
- ECU Model: RS232

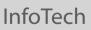

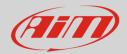

# 5 "KMS – RS232" protocol

Channels received by AiM devices configured with "KMS – RS232" protocol are:

| CHANNEL NAME   | FUNCTION                           |
|----------------|------------------------------------|
| KMS_RPM        | RPM                                |
| KMS_TPS_RAW    | Throttle position sensor raw value |
| KMS_ECT        | Engine coolant temperature         |
| KMS_IAT        | Intake air temperature             |
| KMS_MAP        | Manifold air pressure              |
| KMS_OILP       | Oil pressure                       |
| KMS_AFR        | Air Fuel ratio                     |
| KMS_IGN_ADV    | Ignition advance                   |
| KMS_INJ_TIME   | Injection time                     |
| KMS_GEAR       | Engaged gear                       |
| KMS_TPS_LOADST | Throttle position sensor load site |
| KMS_MAP_LOADST | Manifold air pressure load site    |
| KMS_LAUNCH_SW  | Launch switch                      |
| KMS_LAMBDA_CT  | Lambda traction control            |
| KMS_FUEL_INJ_C | Fuel injection correction          |
| KMS_IGNI_CORR  | Ignition correction                |
| KMS_ECU_BATT   | Battery supply                     |
| KMS_THROTTLE   | Throttle percentage                |